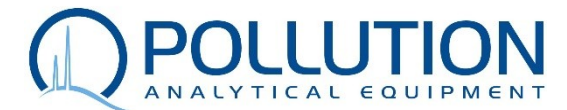

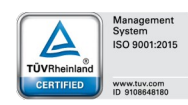

*POLLUTION S.r.l.* Via Guizzardi, 52 - 40054 Budrio (Bologna) - Italy Tel. +39 051-6931.840 - Fax +39 051-6931.818 - Service +39 051 6931.888 www.pollution.it; service@pollution.it

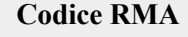

**Riservato ufficio Pollution Srl**

### **RICHIESTA ASSISTENZA TECNICA**

#### DA INVIARE TRAMITE POSTA ELETTRONICA A **SERVICE@POLLUTION.IT** O VIA FAX: **051 6931818**

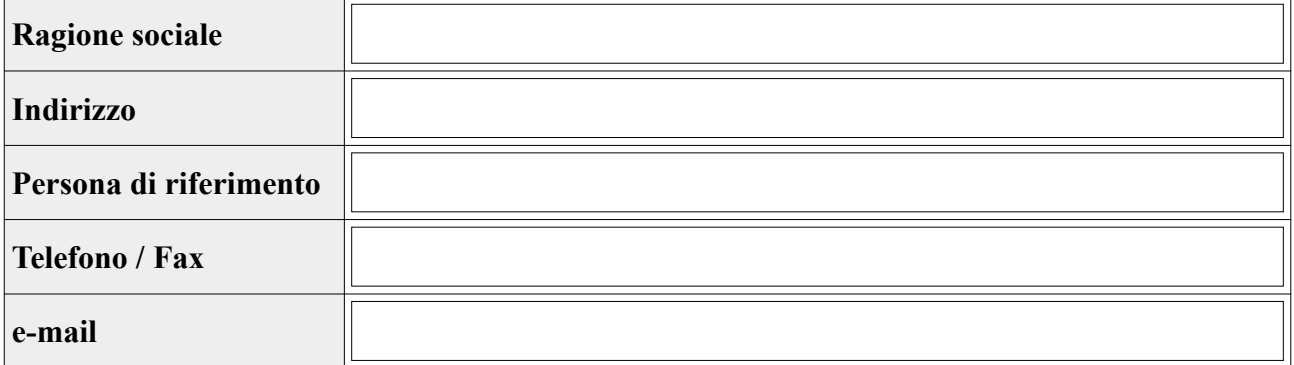

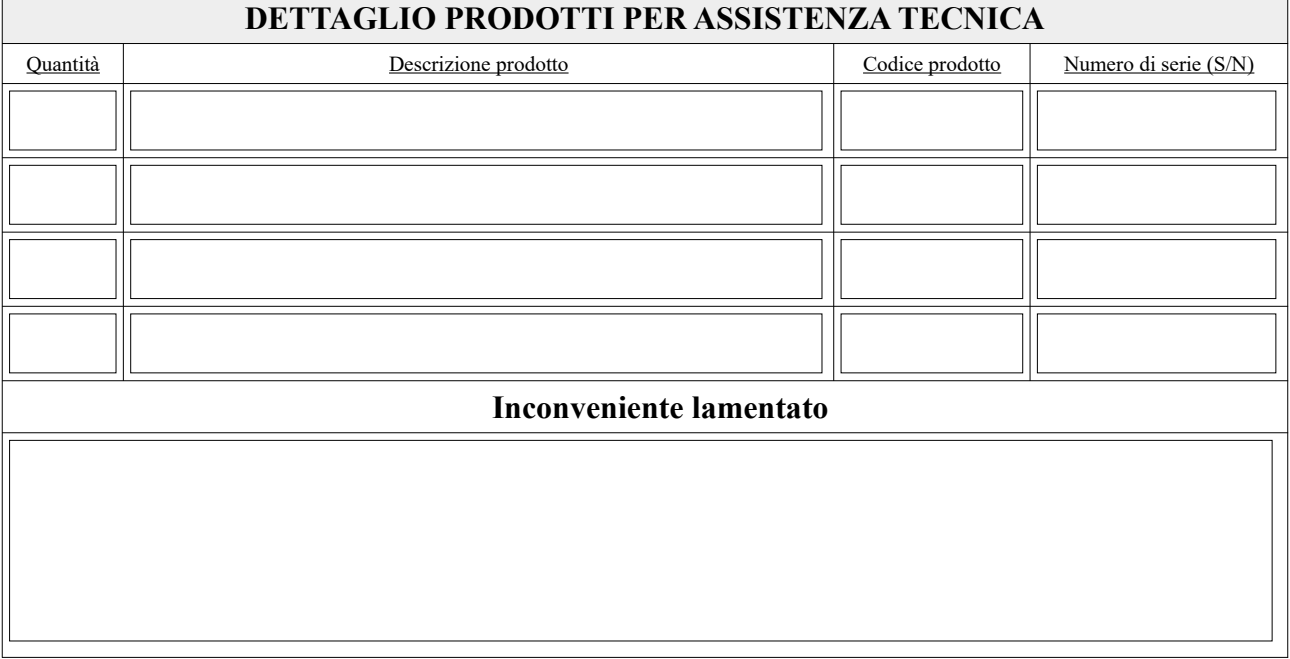

 **ASSISTENZA DA REMOTO**

 **ASSISTENZA CON SPEDIZIONE PRODOTTI E ACCESSORI**

# **PRODOTTI e ACCESSORI INCLUSI NELLA SPEDIZIONE**

**PREAUTORIZZAZIONE ASSISTENZA** Selezionando questa casella, il cliente acconsente che qualora la conservazione di contra la conservazione di conservazione di conservazione di conservazione di conservazione di conservazione strumentazione inviata in Pollution per una attività programmata di manutenzione e calibrazione, riscontri una anomalia di tipo tecnico, possa essere riparata senza necessità di preventivarla in anticipo. Questo permetterà ai nostri tecnici di ottimizzare i tempi durante le attività di assistenza.

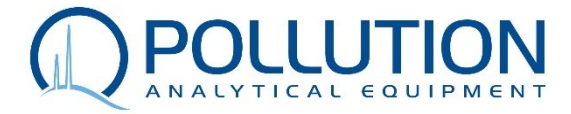

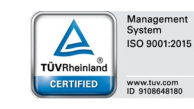

In caso di strumentazione potenzialmente contaminata durante il suo utilizzo, è necessario compilare i seguenti punti (1-3) attinenti alla **"DICHIARAZIONE DI CONTAMINAZIONE".**

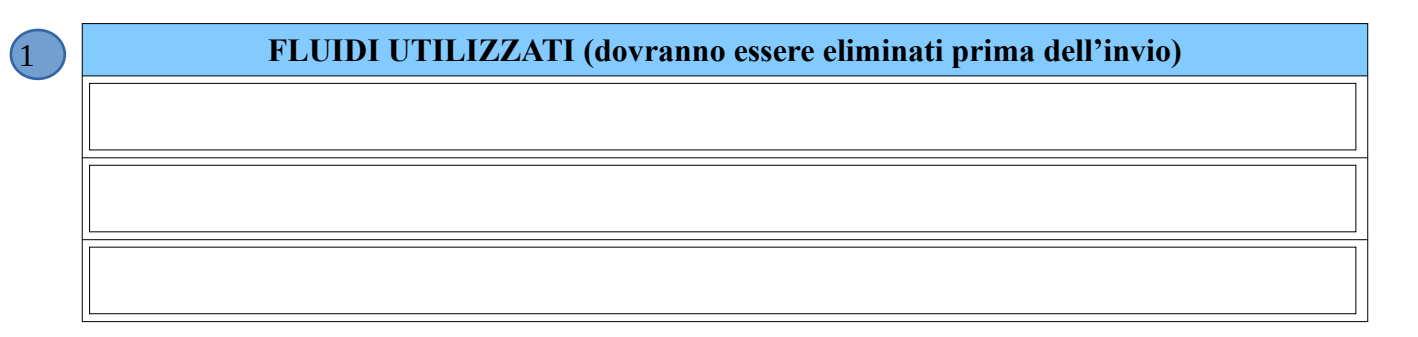

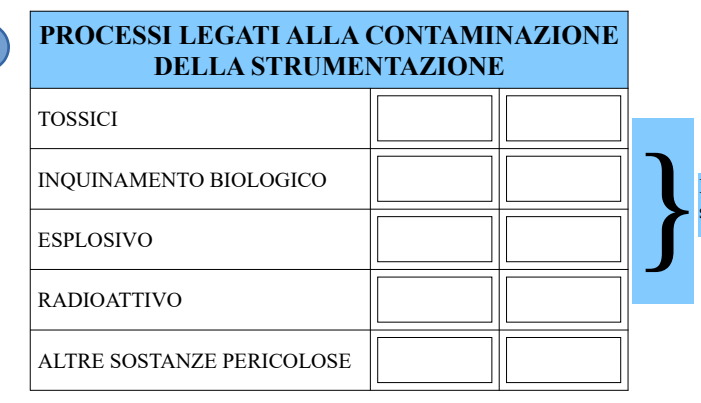

I prodotti così contaminati non saranno accettati senza evidenza per scritto di decontaminazione

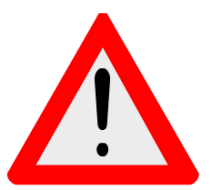

\* O non contiene residui pericolosi che superino i limiti massimi di esposizione.

\*\* Inoltre, il prodotto non contiene sostanze che possano essere dannose per la salute

# **SOSTANZE E GAS PERICOLOSI, e/o SOTTOPRODOTTI**

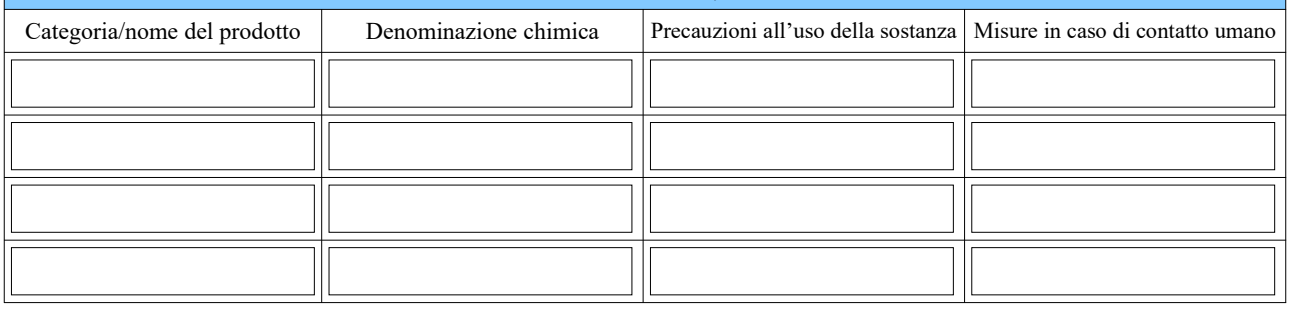

#### **ATTENZIONE:**

2

3

- ➢ Dopo l'analisi accurata da parte del personale qualificato di Pollution della strumentazione inviata, e qualora il cliente decida di non accettare il preventivo proposto successivamente, Pollution si riserva il diritto di applicare un costo fisso pari a €150 per l'identificazione dell'eventuale malfunzionamento della strumentazione e restituzione dello stesso. Nel caso di richiesta di intervento presso il cliente, Pollution addebiterà i costi di trasferta.
- ➢ Il cliente è tenuto a ritirare la merce entro e non oltre 90 giorni dall'avviso di merce pronta (riparata o non riparata). Decorso tale termine Pollution non è tenuta a restituire né trattenere la merce presso i propri locali, e ha la facoltà di disporne secondo gli articoli 2756 e 2797 del codice civile.
- ➢ Prima dell'invio della strumentazione è necessario compilare interamente il presente foglio e attendere il codice RMA da parte di Pollution, da applicare sul documento di trasporto e sull'imballo della strumentazione in spedizione.

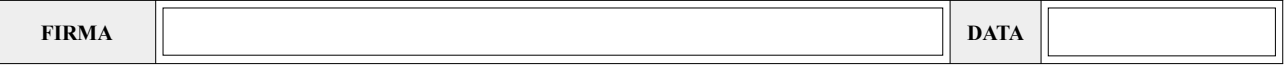

Pollution Srl